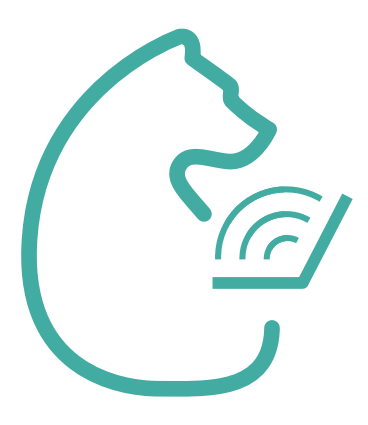

# Возможности ЭПОС.СПО для родителей

[school.permkrai.ru](https://school.permkrai.ru/)

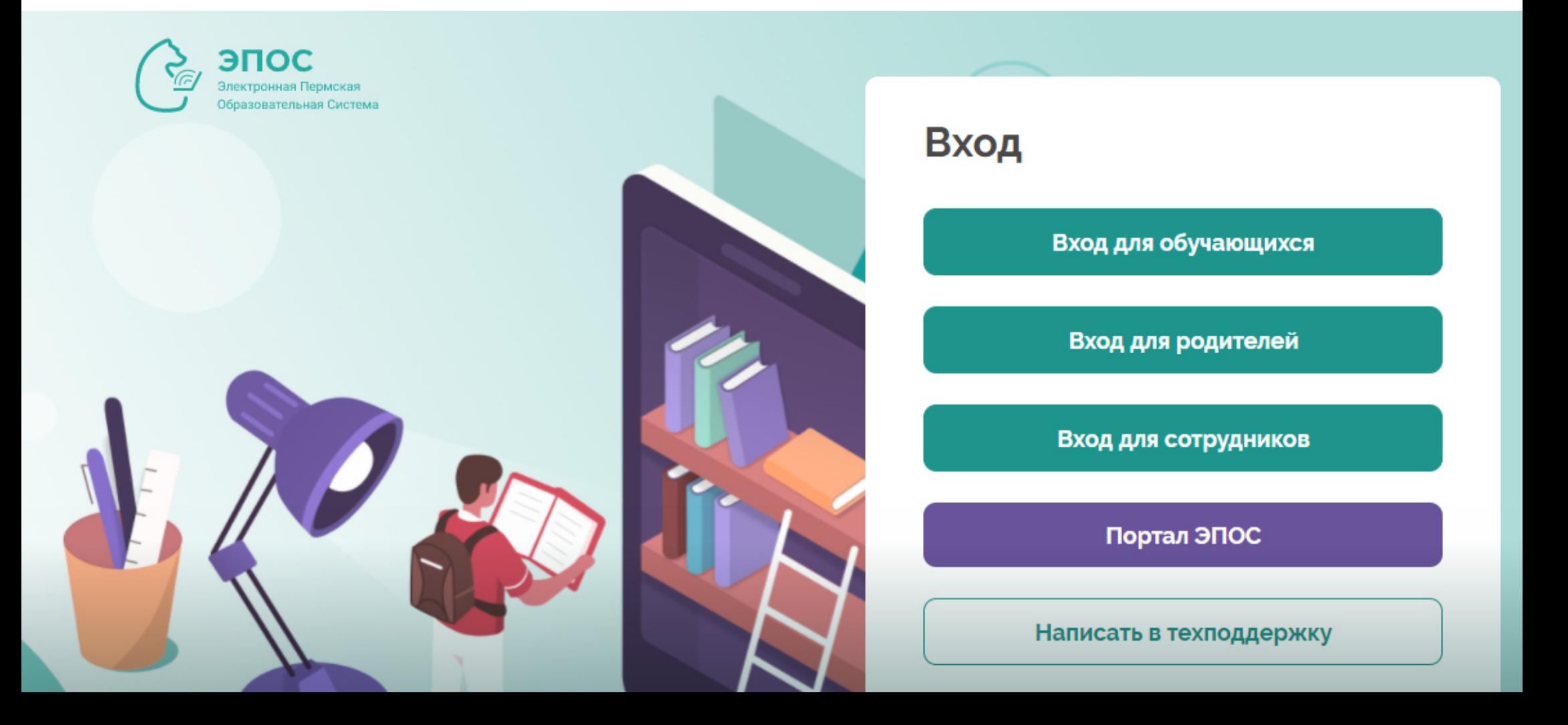

Зачем ЭПОС.СПО предлагает разные личные кабинеты для родителей и детей?

Личные кабинеты обучающихся и их родителей / законных представителей **различаются набором возможностей**.

*Так, например, создание уведомлений о плановом отсутствии детей и возможность подписывать дневник есть только у родителей.*

Поэтому у обучающихся и родителей / законных представителей отличаются учетные данные, то есть у каждого — свой личный кабинет.

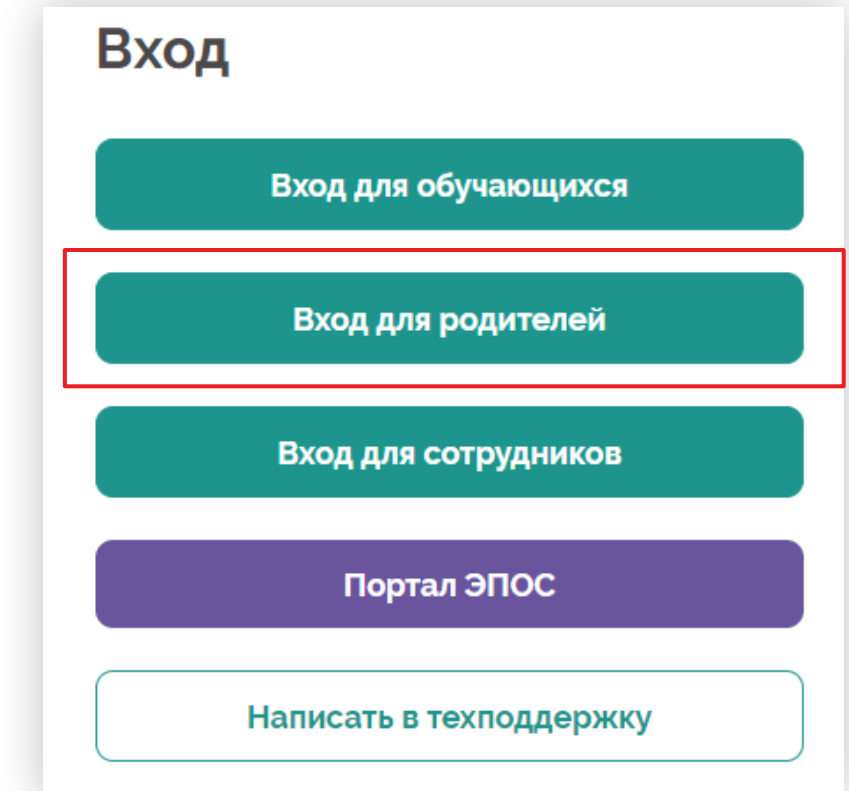

2

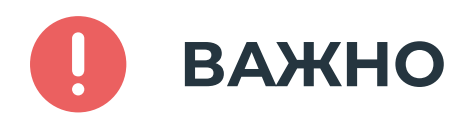

Не допускайте попадания Ваших учетных данных третьим лицам не передавайте их на чужие сайты, не публикуйте свои учетные данные в социальных сетях, не сообщайте их по телефону.

### В Журнале Вам доступен рабочий стол с разделами:

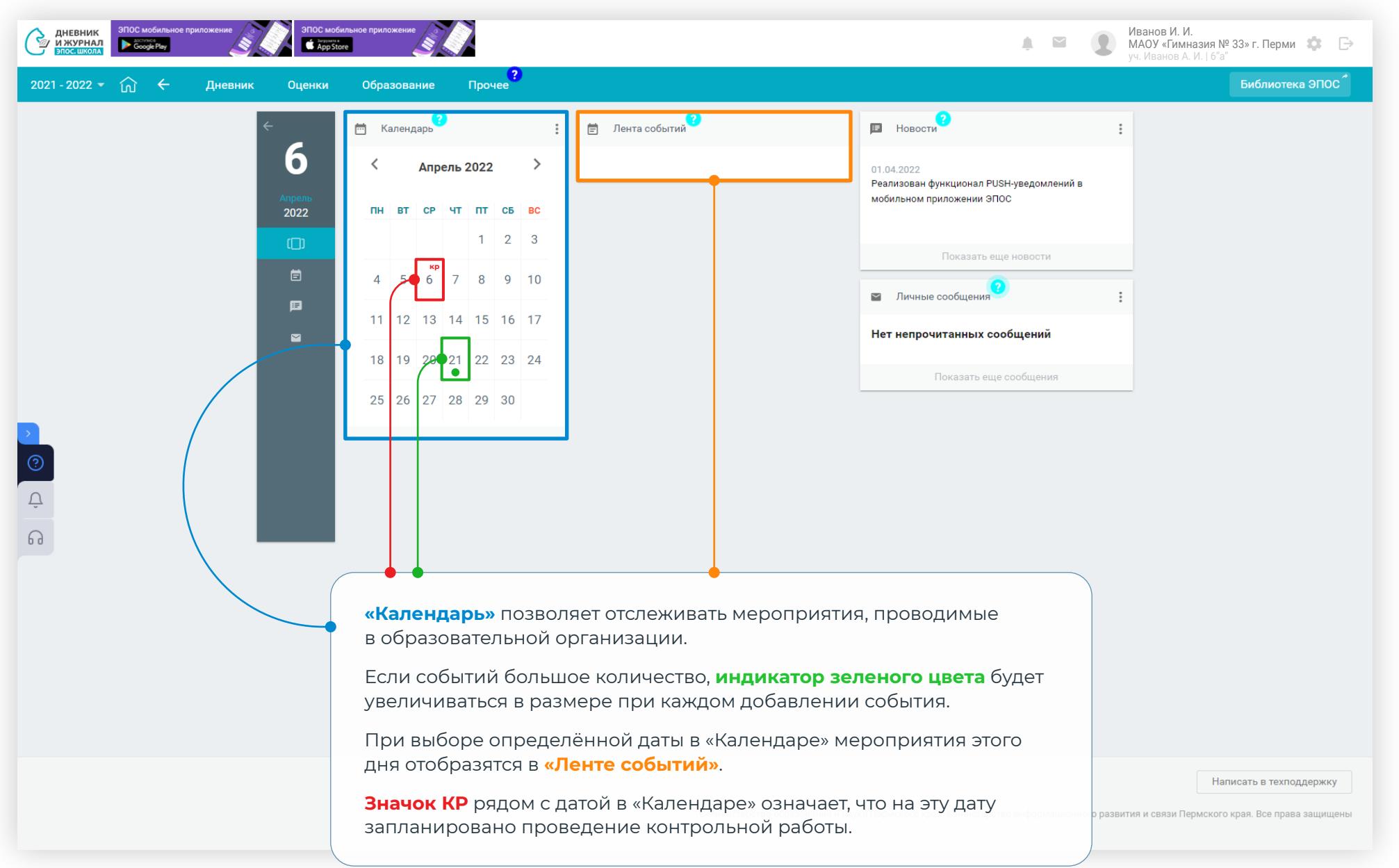

### В Журнале Вам доступен рабочий стол с разделами:

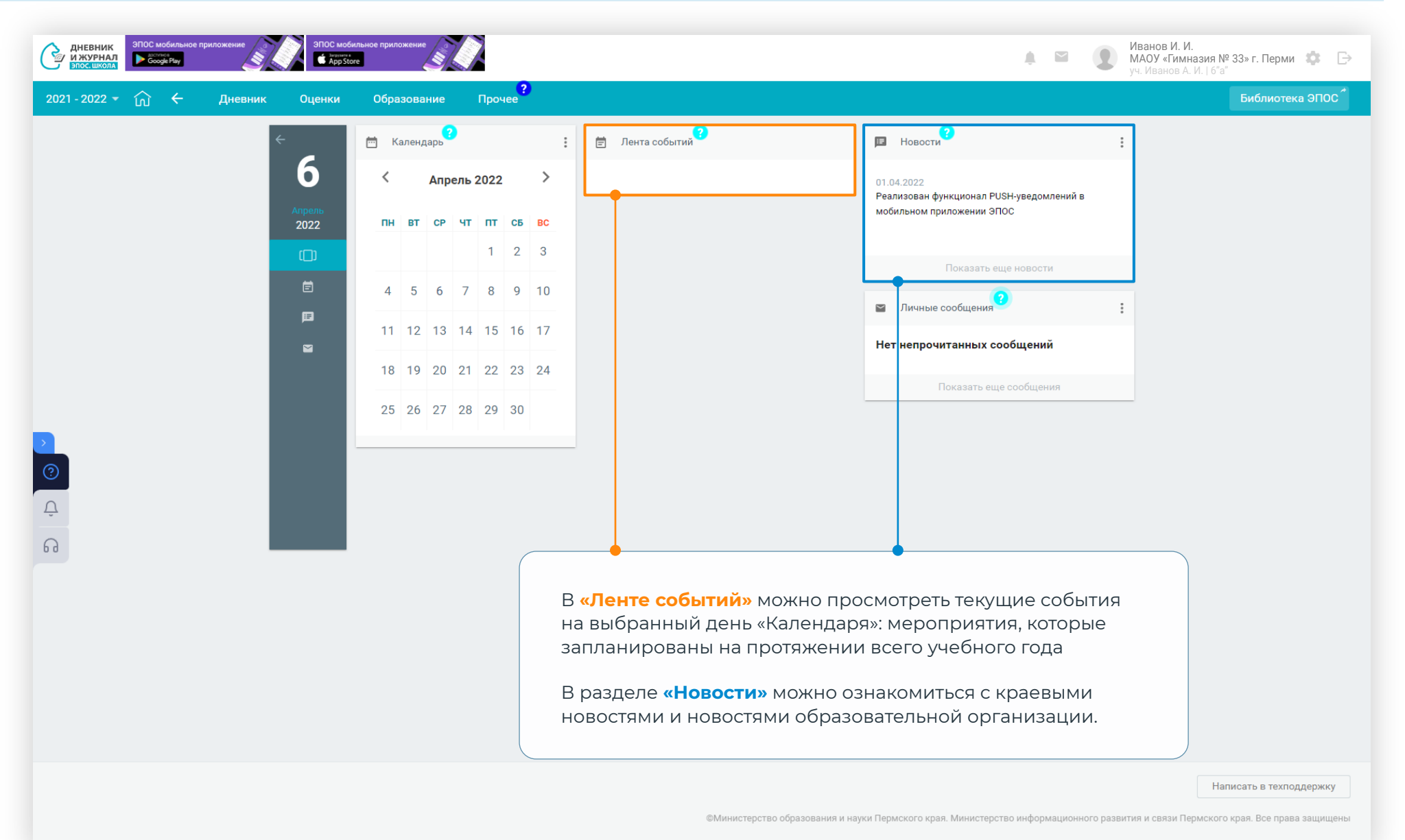

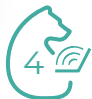

## Личные сообщения:

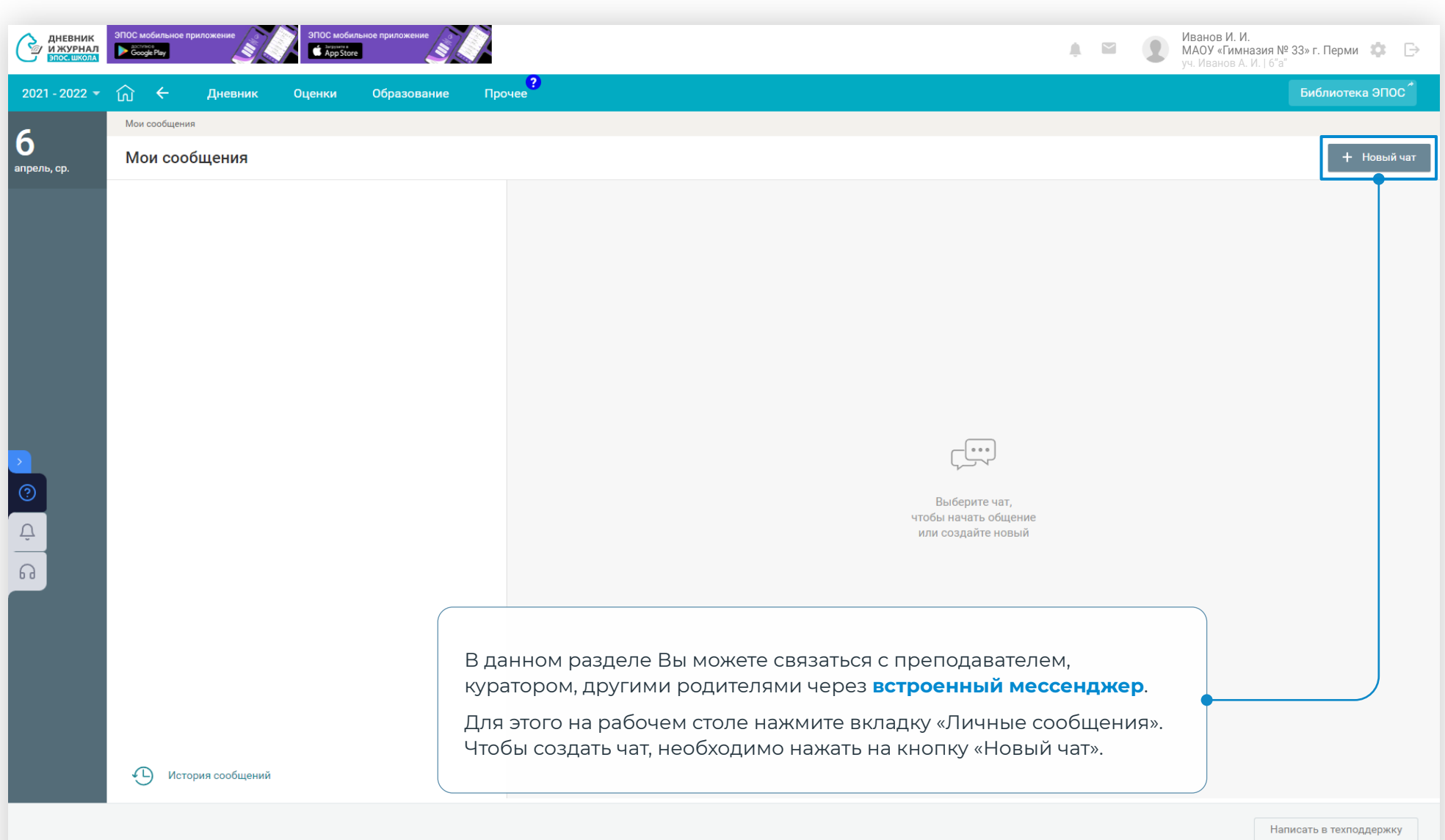

©Министерство образования и науки Пермского края. Министерство информационного развития и связи Пермского края. Все права защищены

## Создание чата:

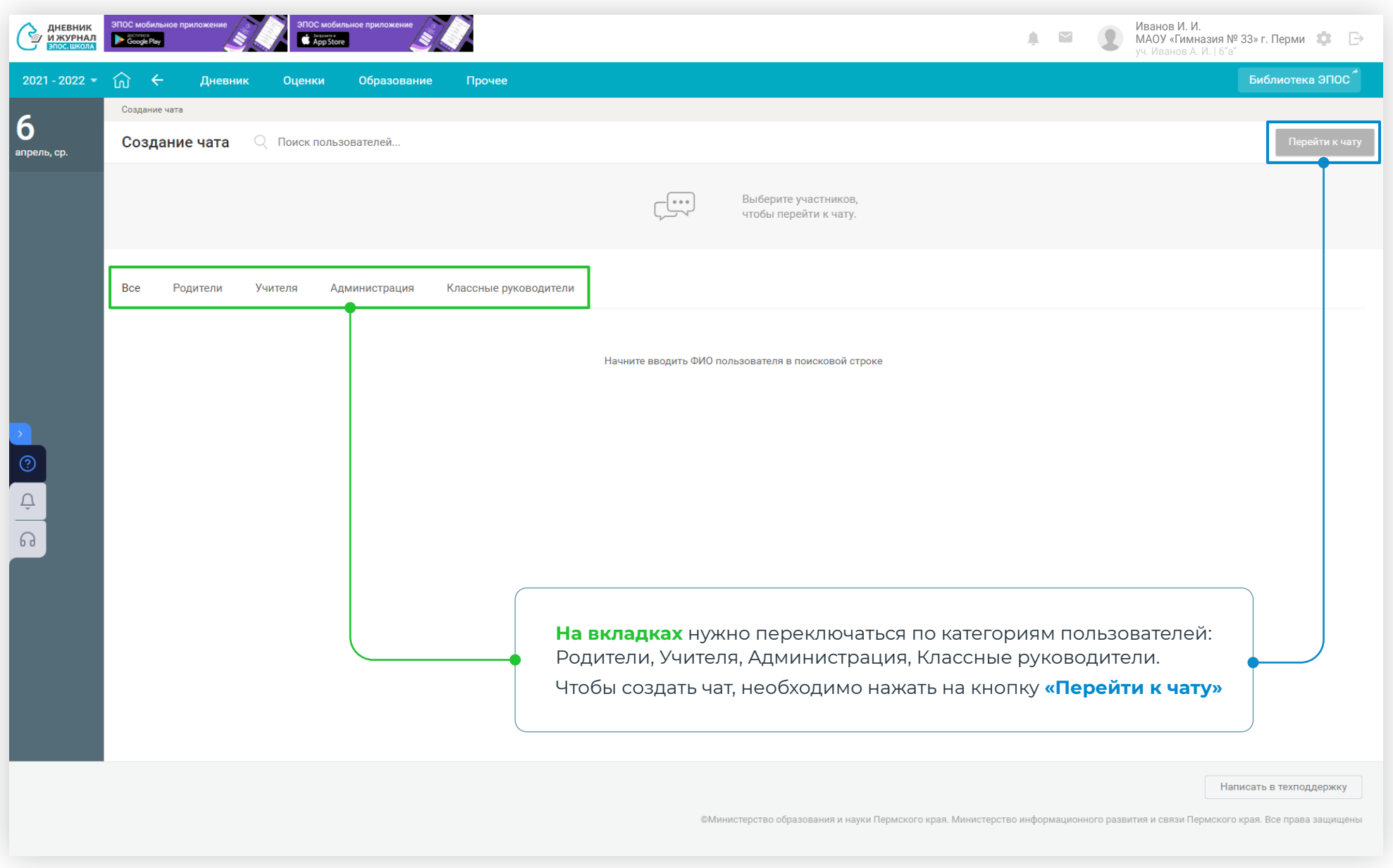

## В разделе «Дневник» представлено пять вкладок:

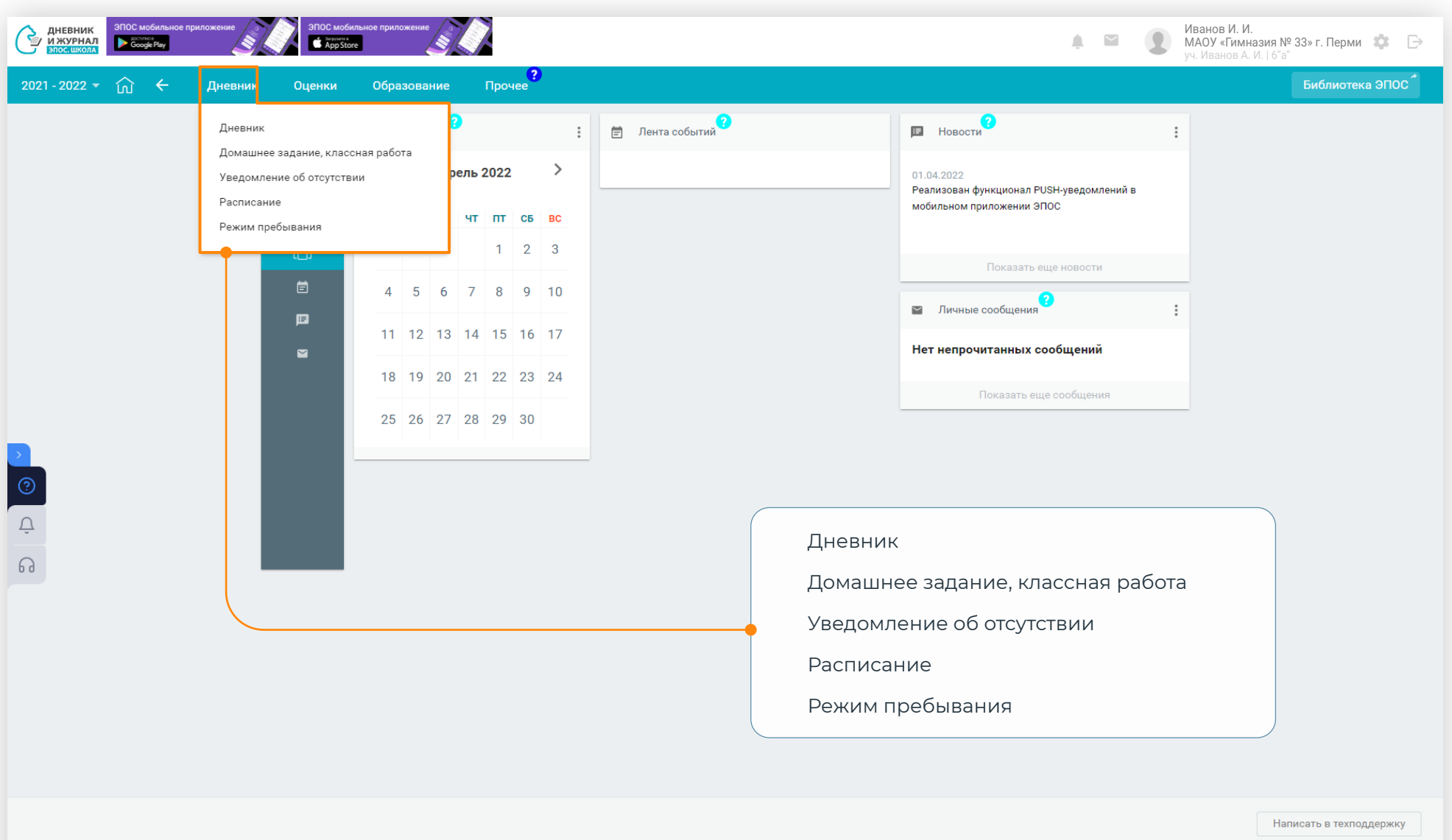

©Министерство образования и науки Пермского края. Министерство информационного развития и связи Пермского края. Все права защищены

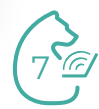

# Электронный журнал (ЭЖ) / Дневник

 $n = -$ 

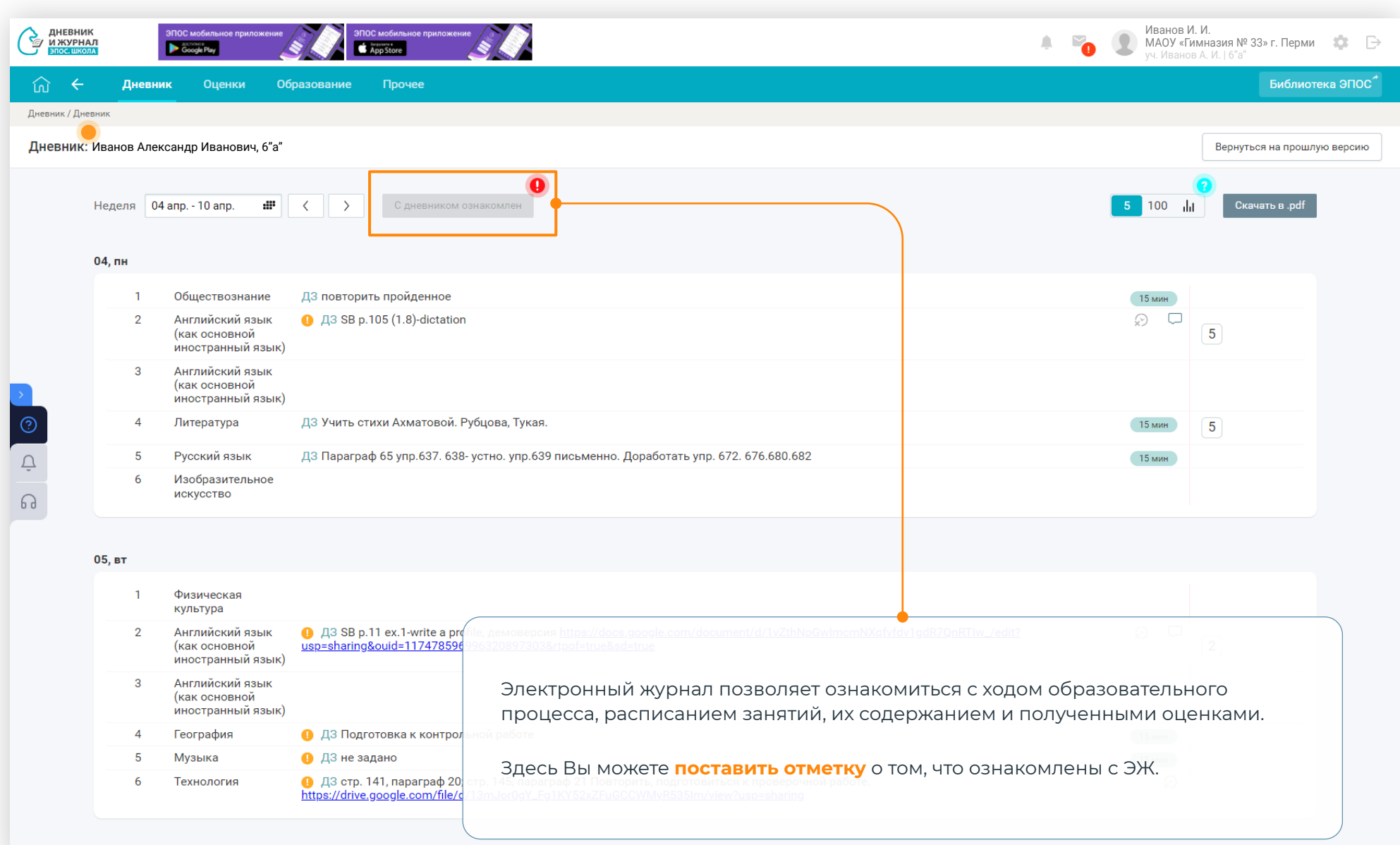

# Электронный журнал (ЭЖ) / Дневник

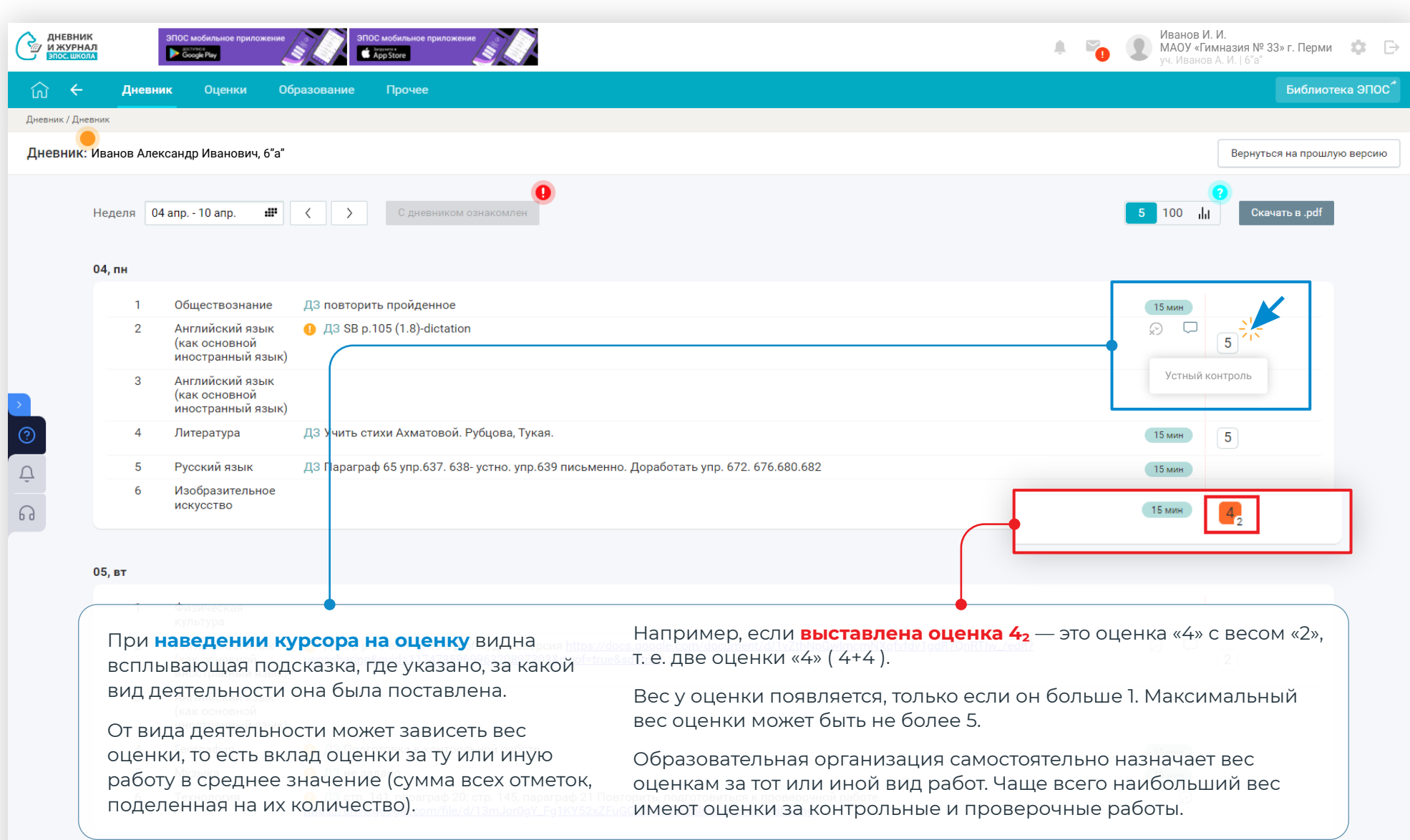

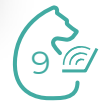

## Домашние задания

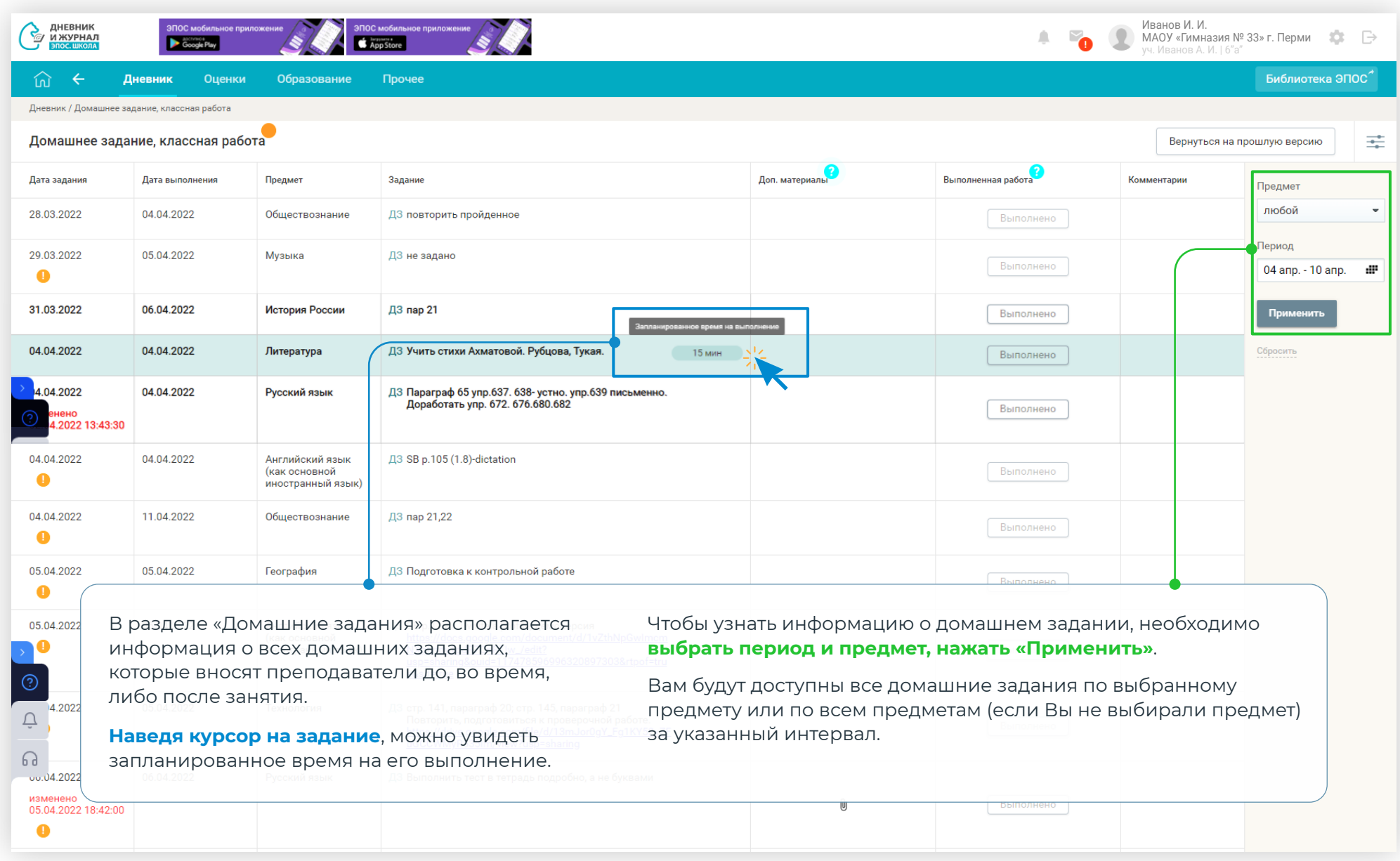

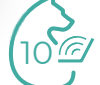

#### Уведомление об отсутствии

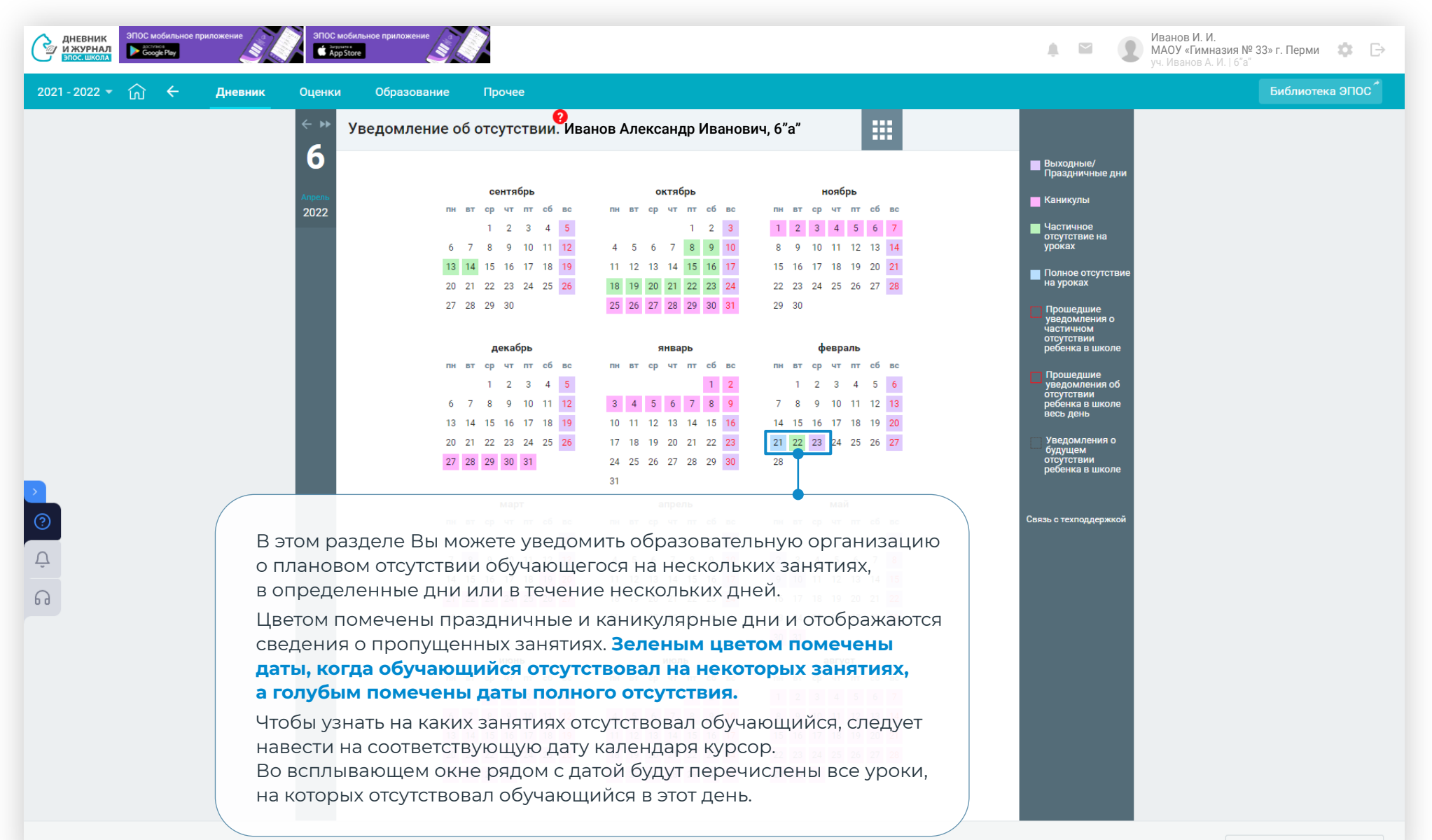

11

# Уведомление об отсутствии

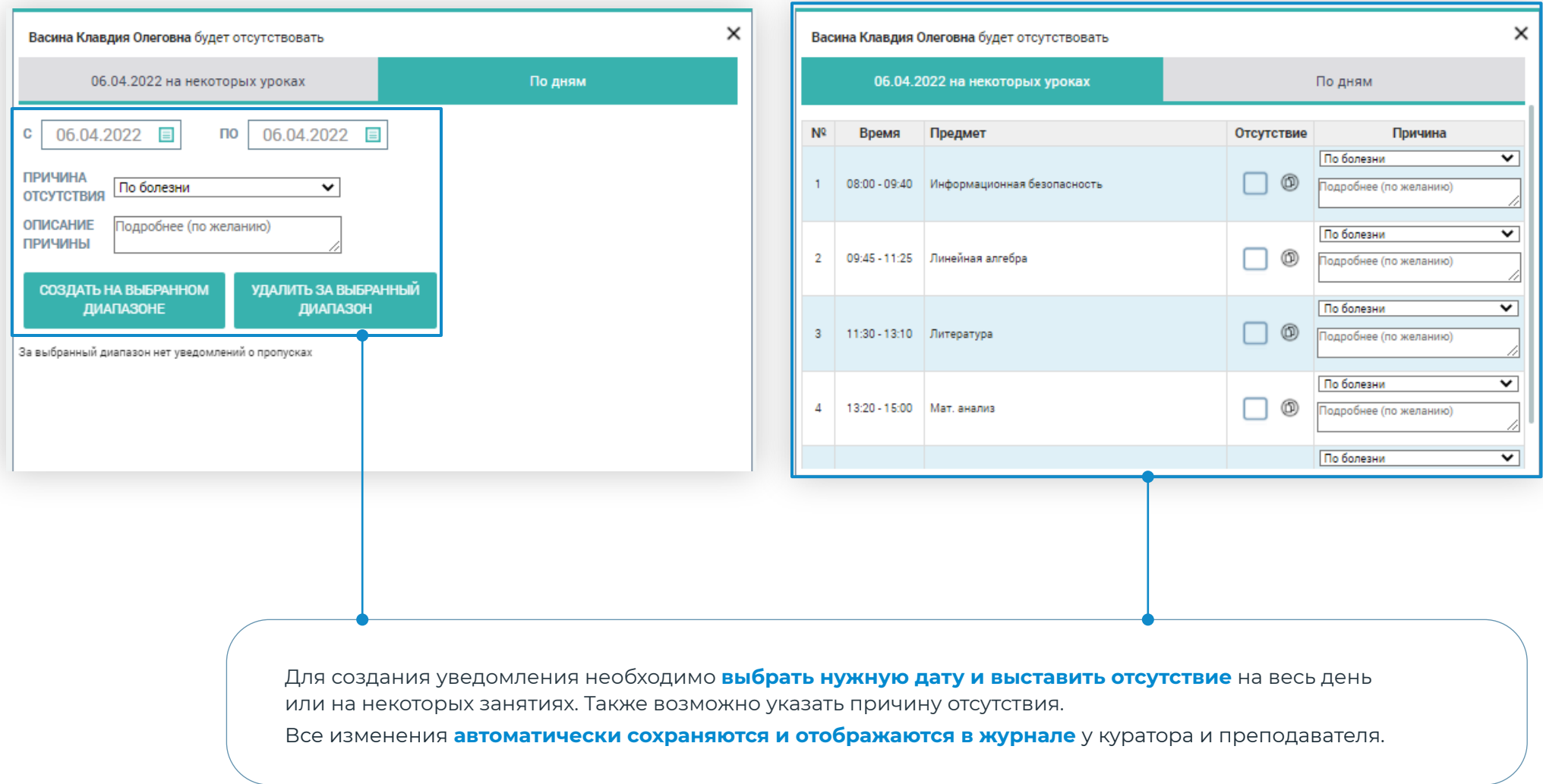

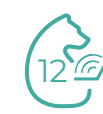

## Расписание занятий

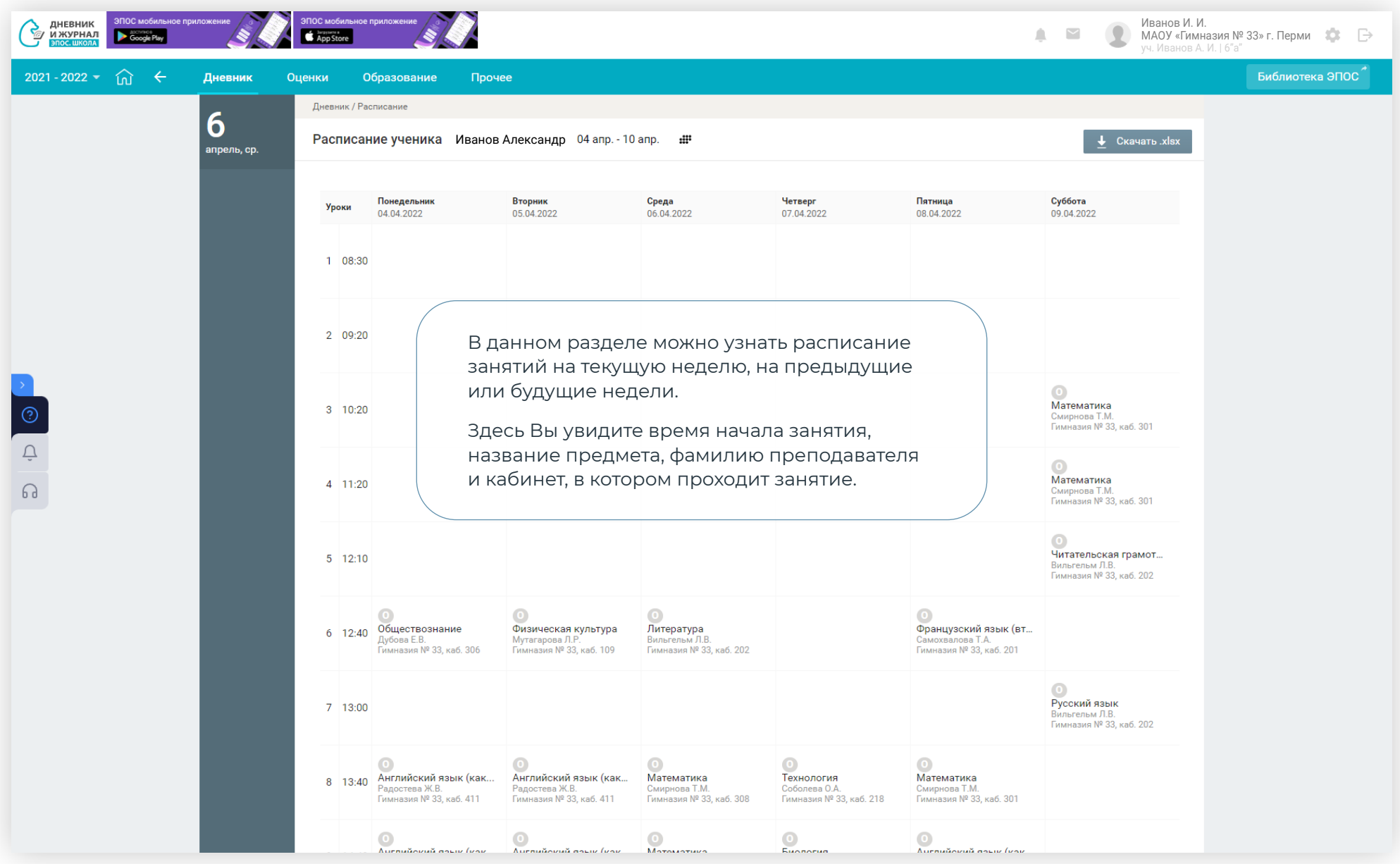

**1975** 

# Режим пребывания

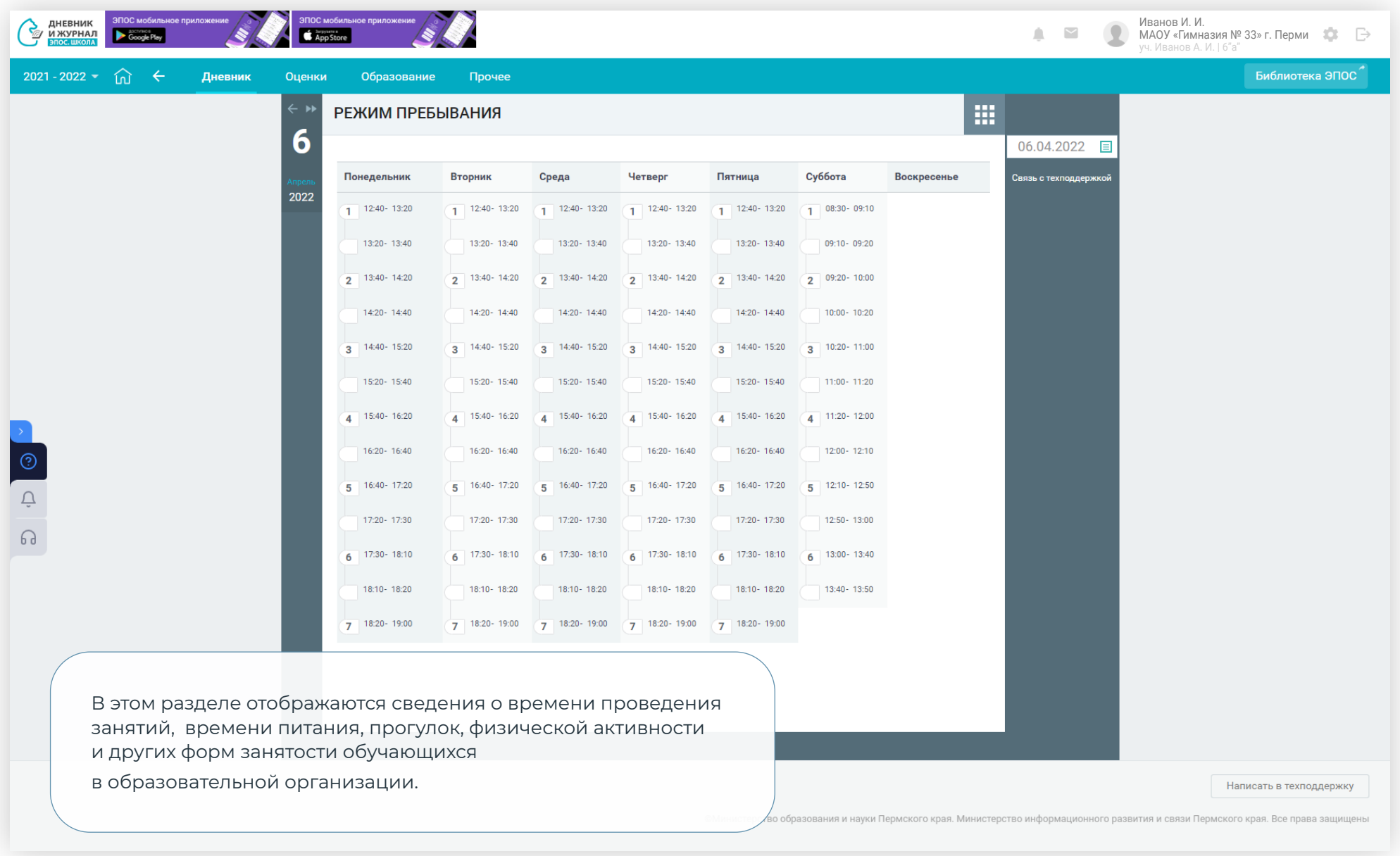

# В разделе «Оценки» представлено четыре вкладки:

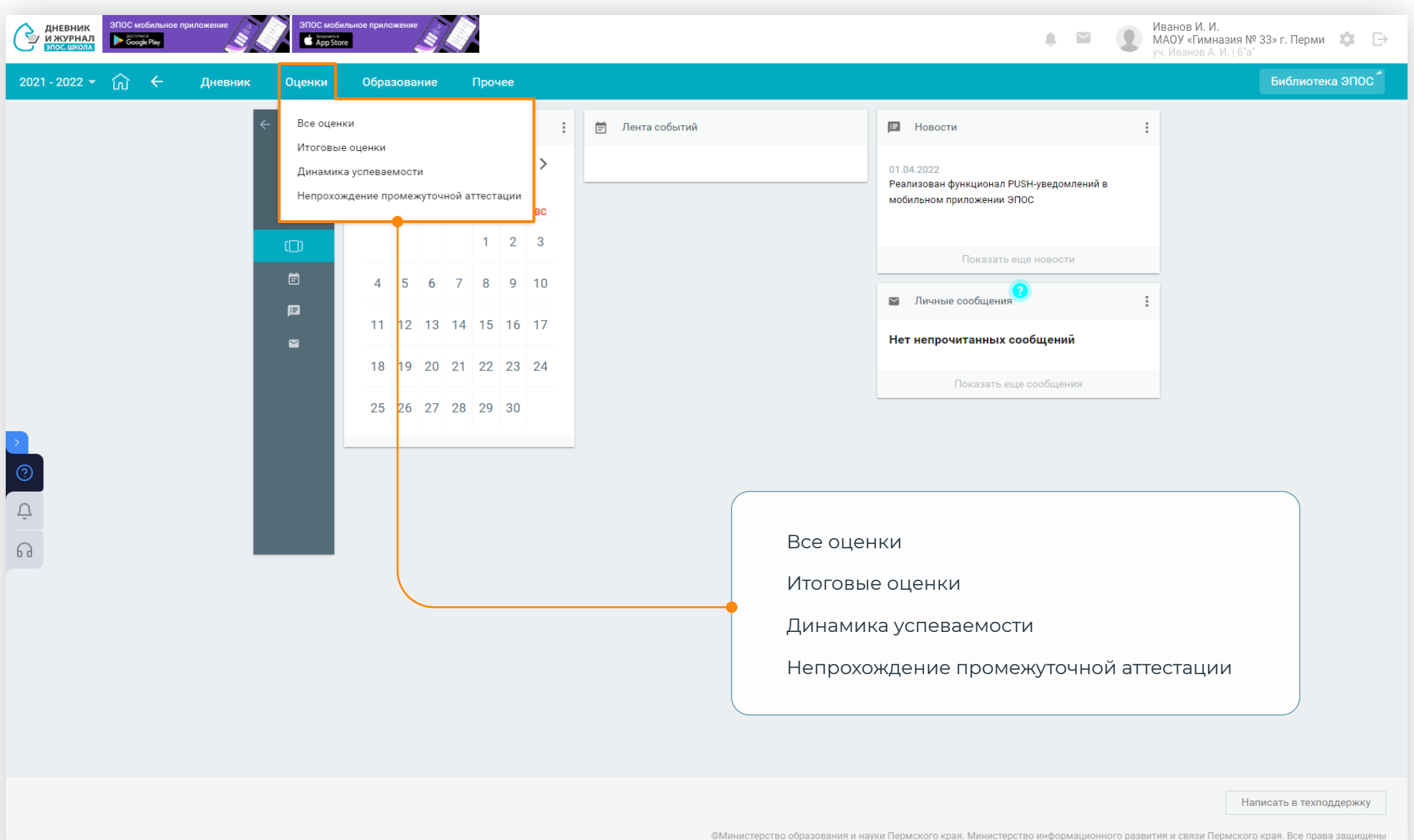

5<sup>6</sup>

#### Все оценки

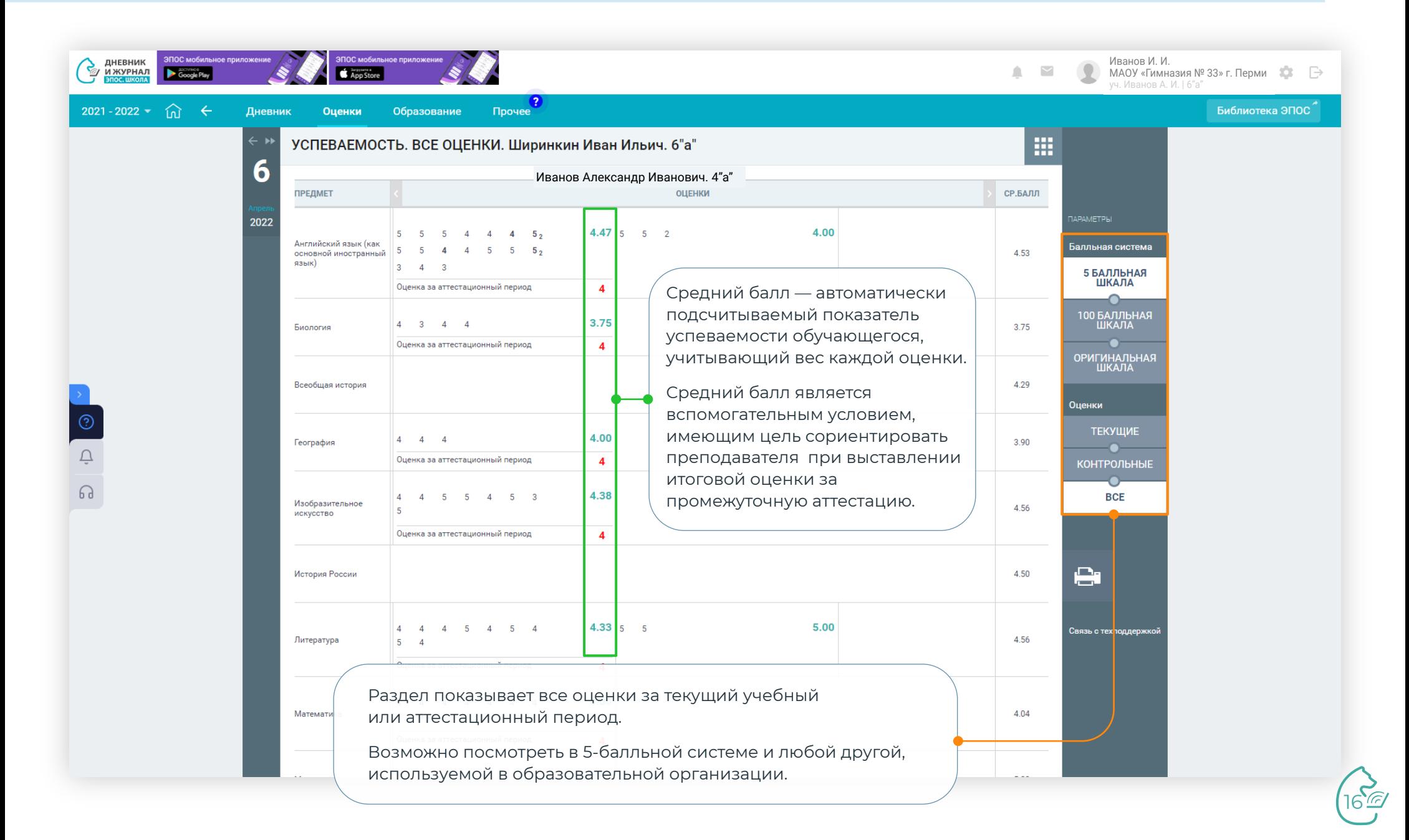

## Итоговые оценки

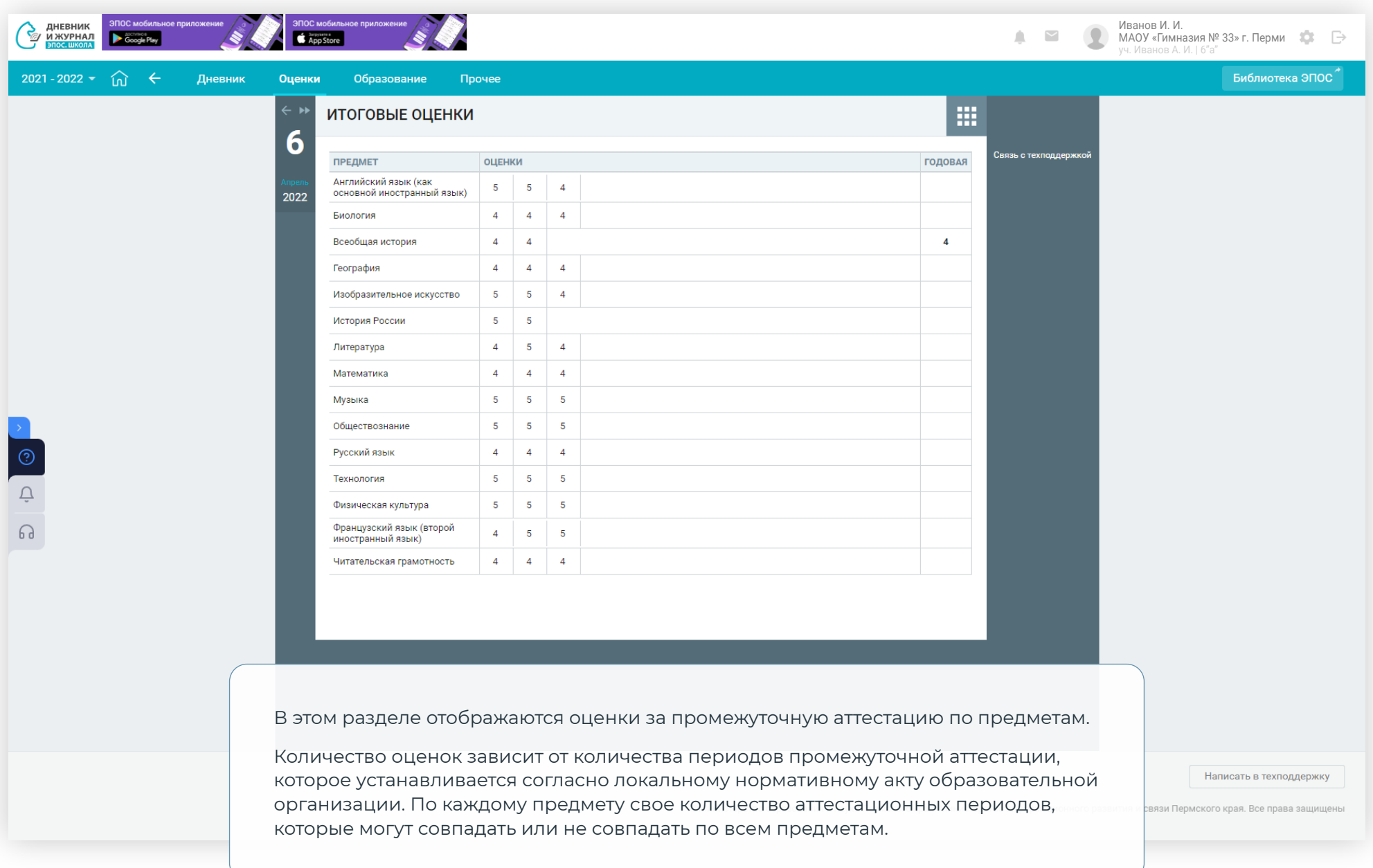

ויישי<br>או

# Динамика успеваемости

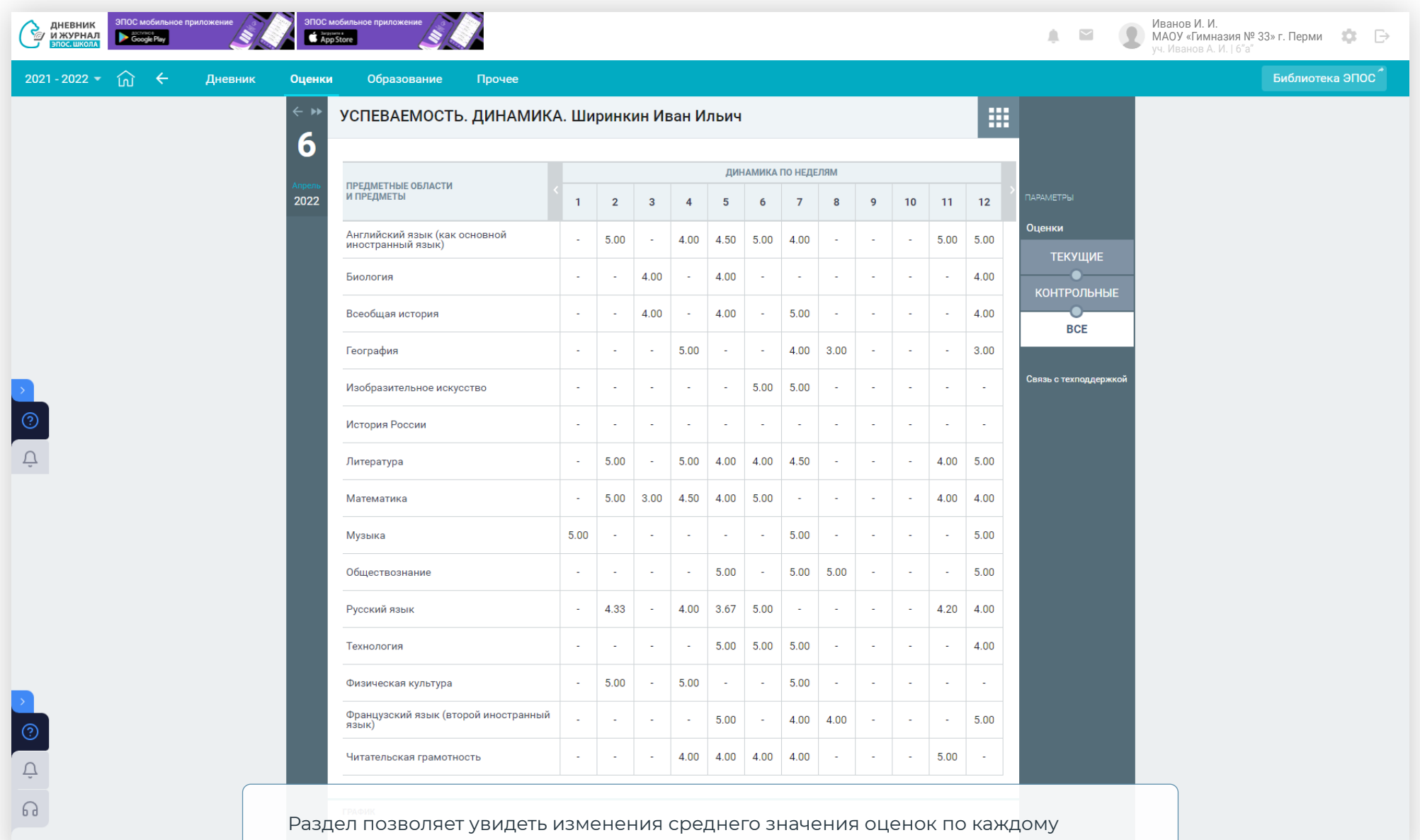

предмету по неделям.

 $8^{\circ}$ 

## Динамика успеваемости

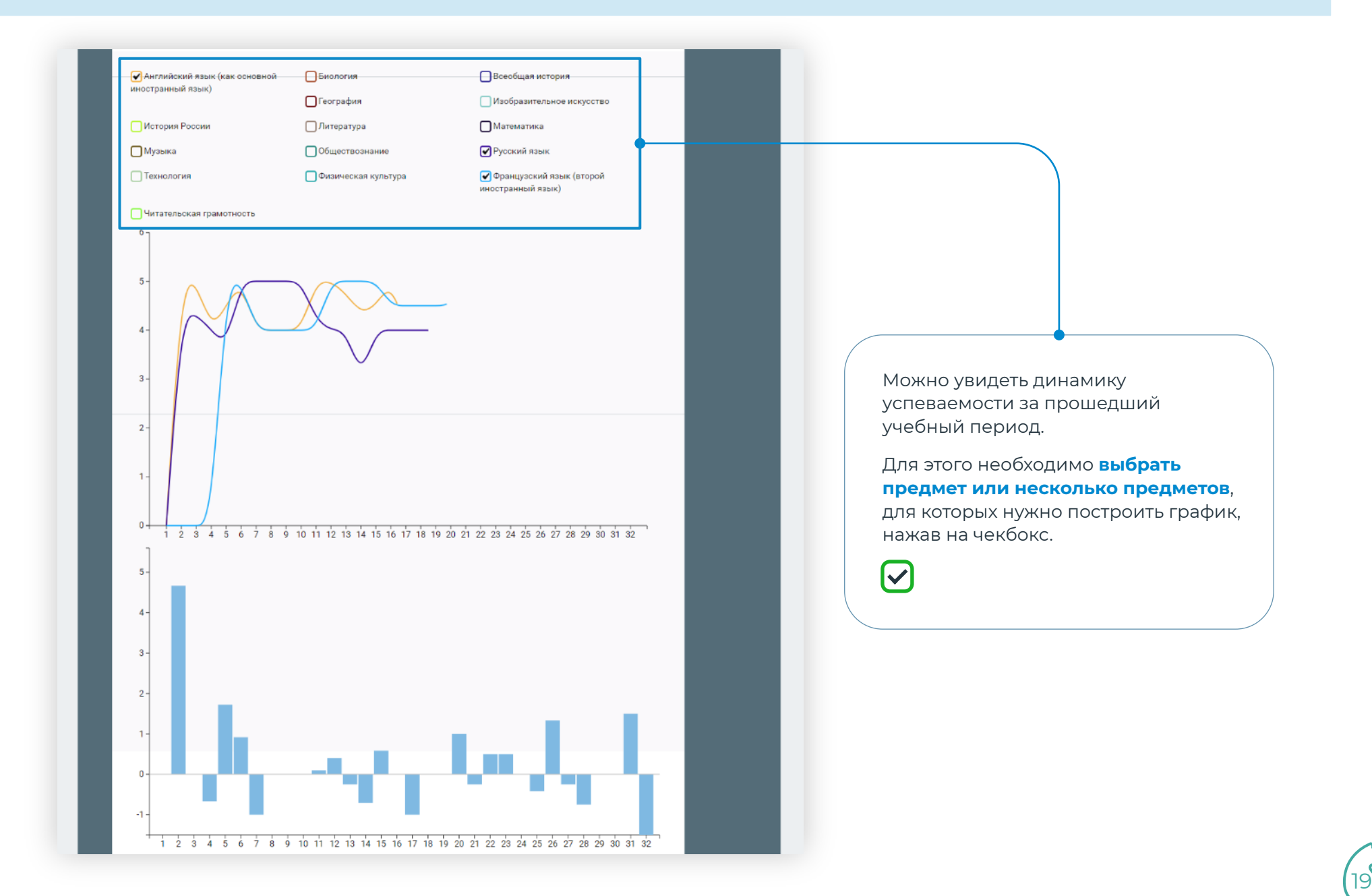

# Непрохождение промежуточной аттестации

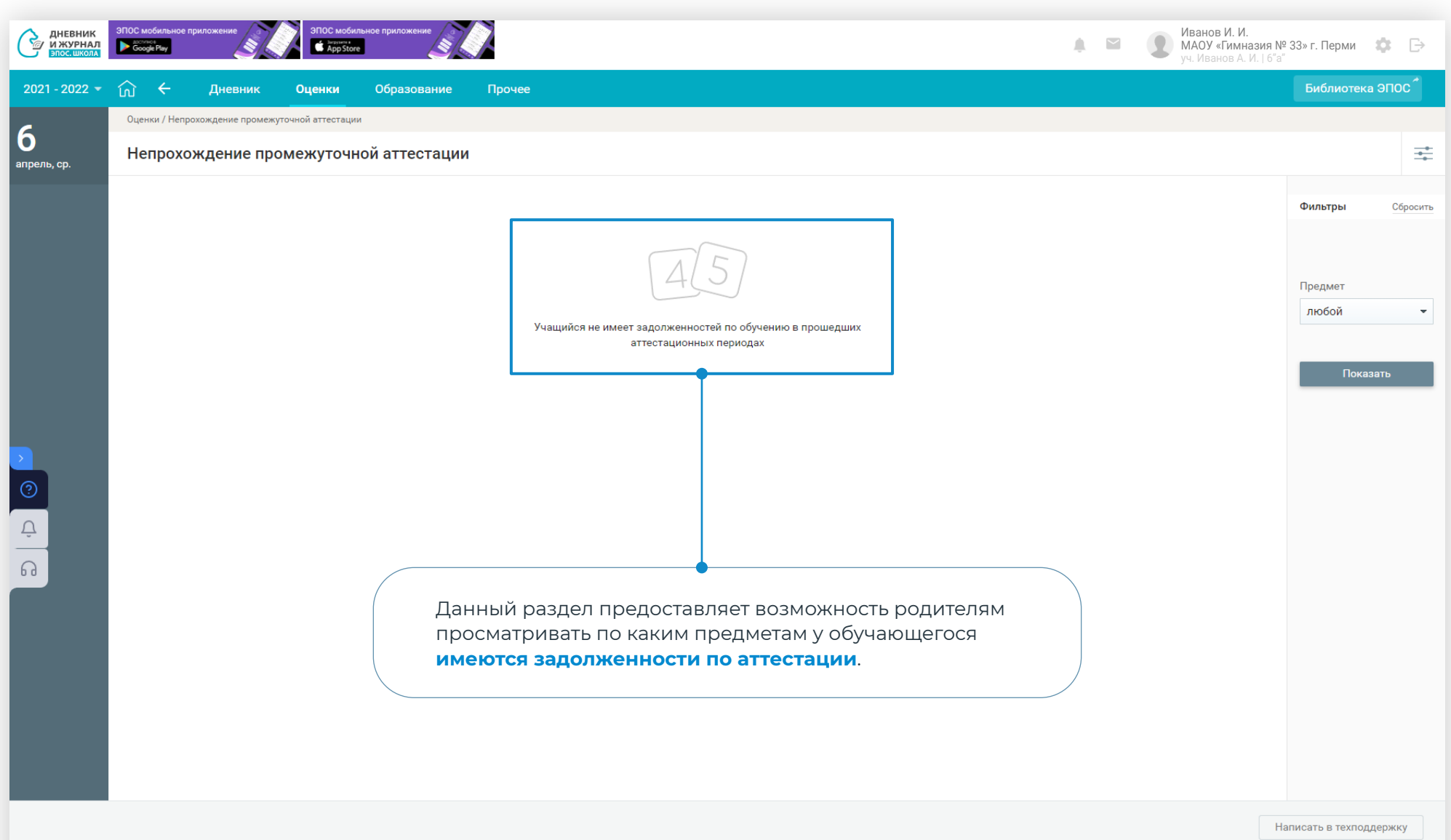

©Министерство образования и науки Пермского края. Министерство информационного развития и связи Пермского края. Все права защищены

20

## В разделе «Образование» представлено три вкладки:

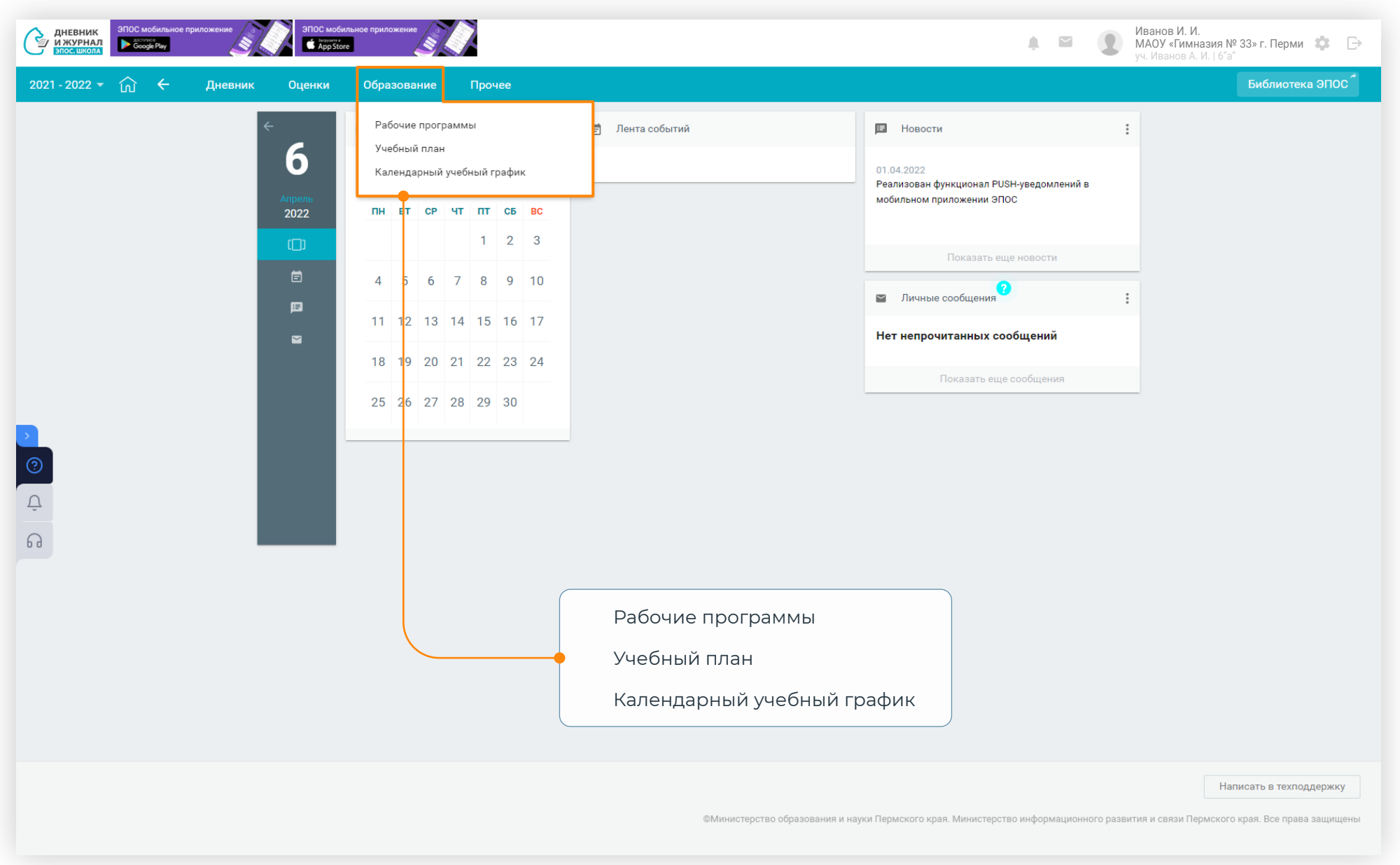

# Рабочие программы

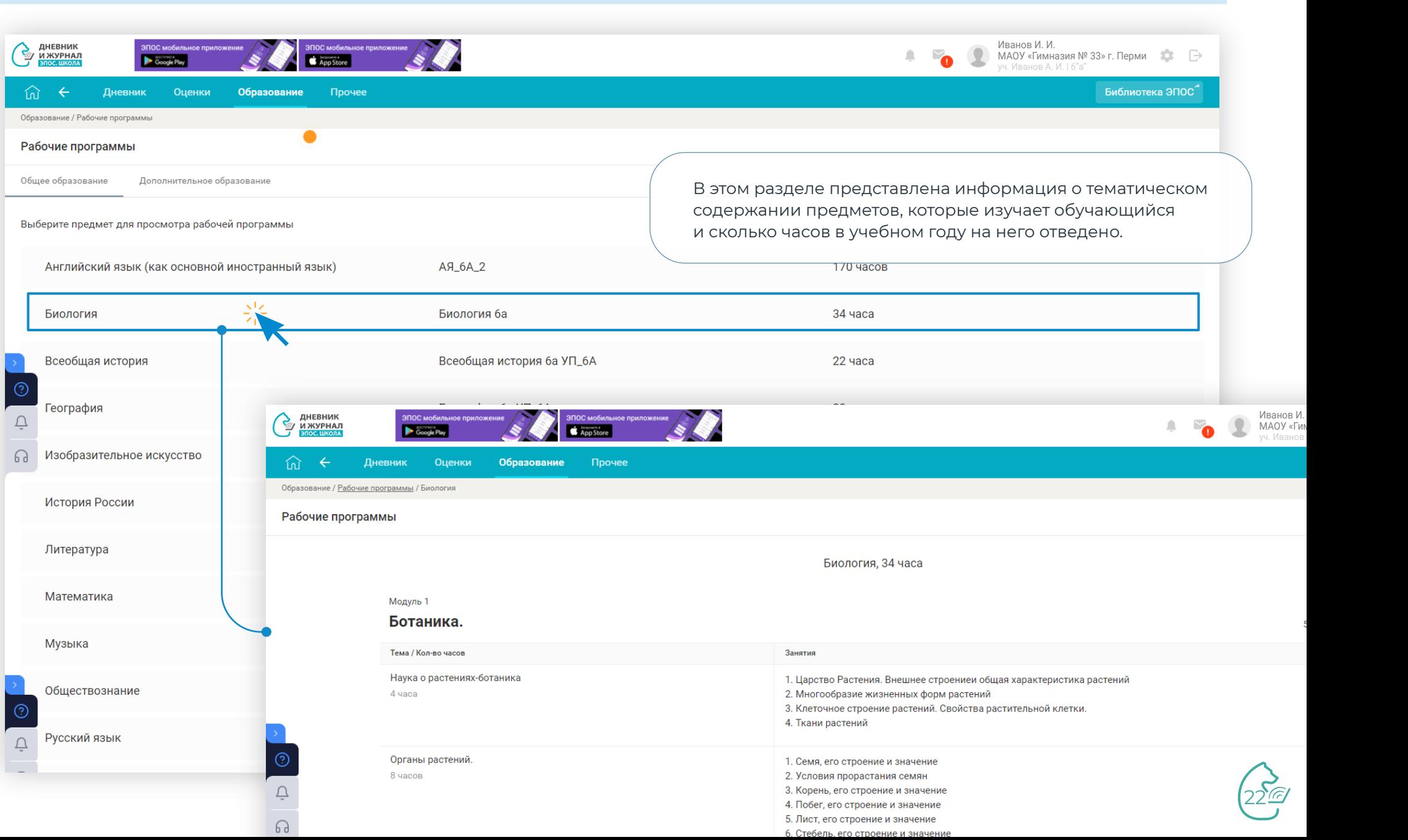

## Учебный план

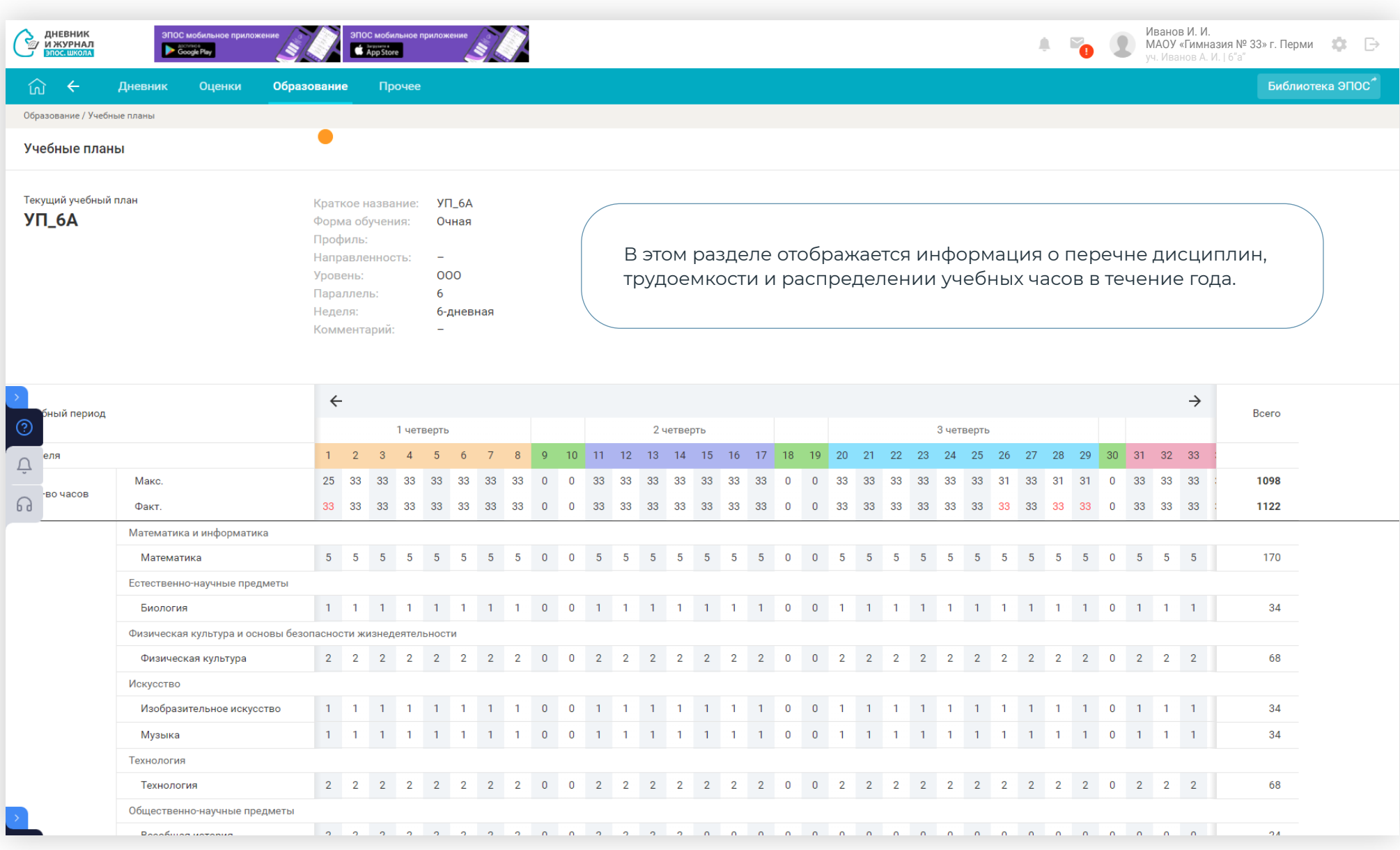

<u>रुष्ट</u>

# Календарный учебный график

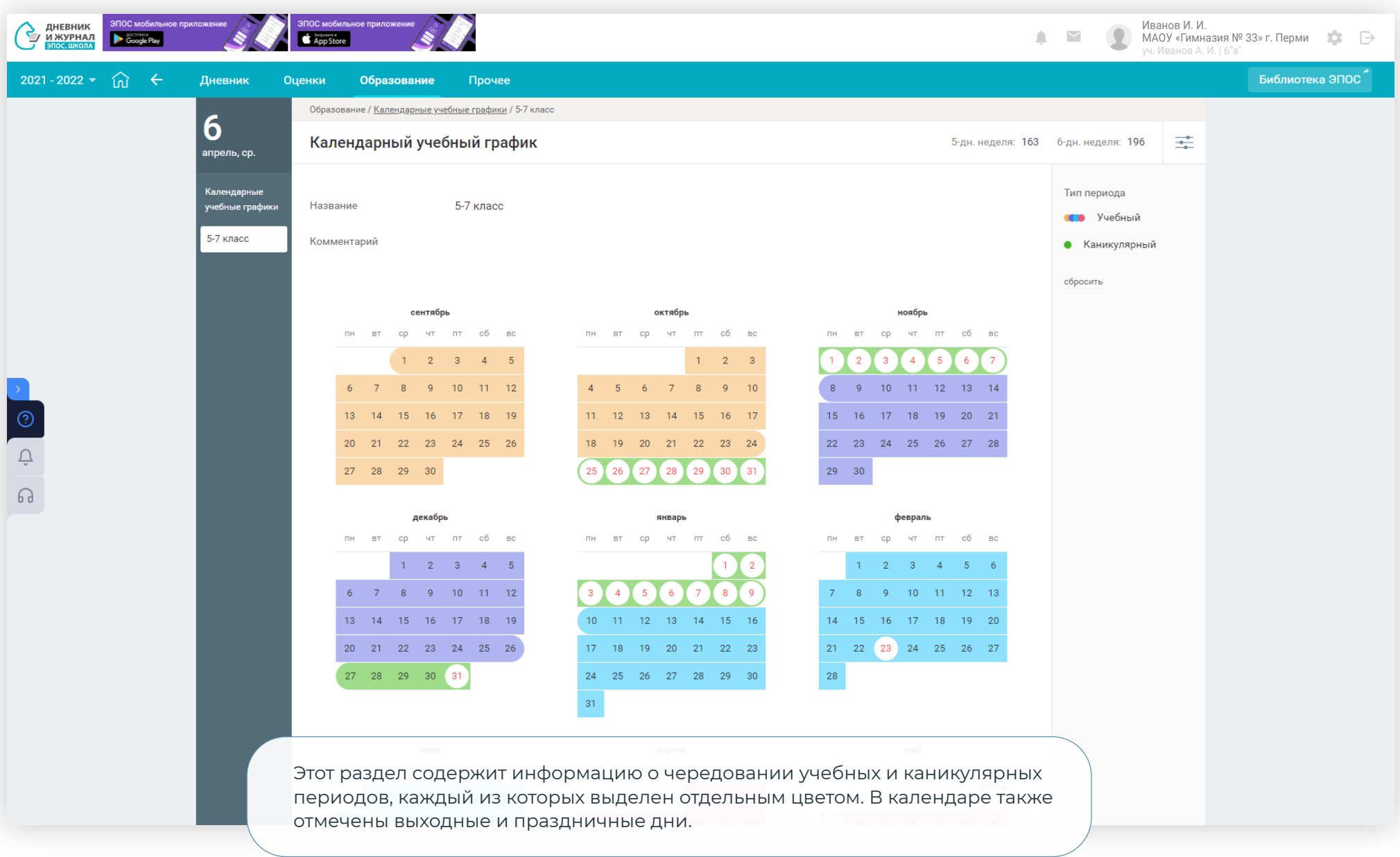

24

## Вкладка «Прочее»

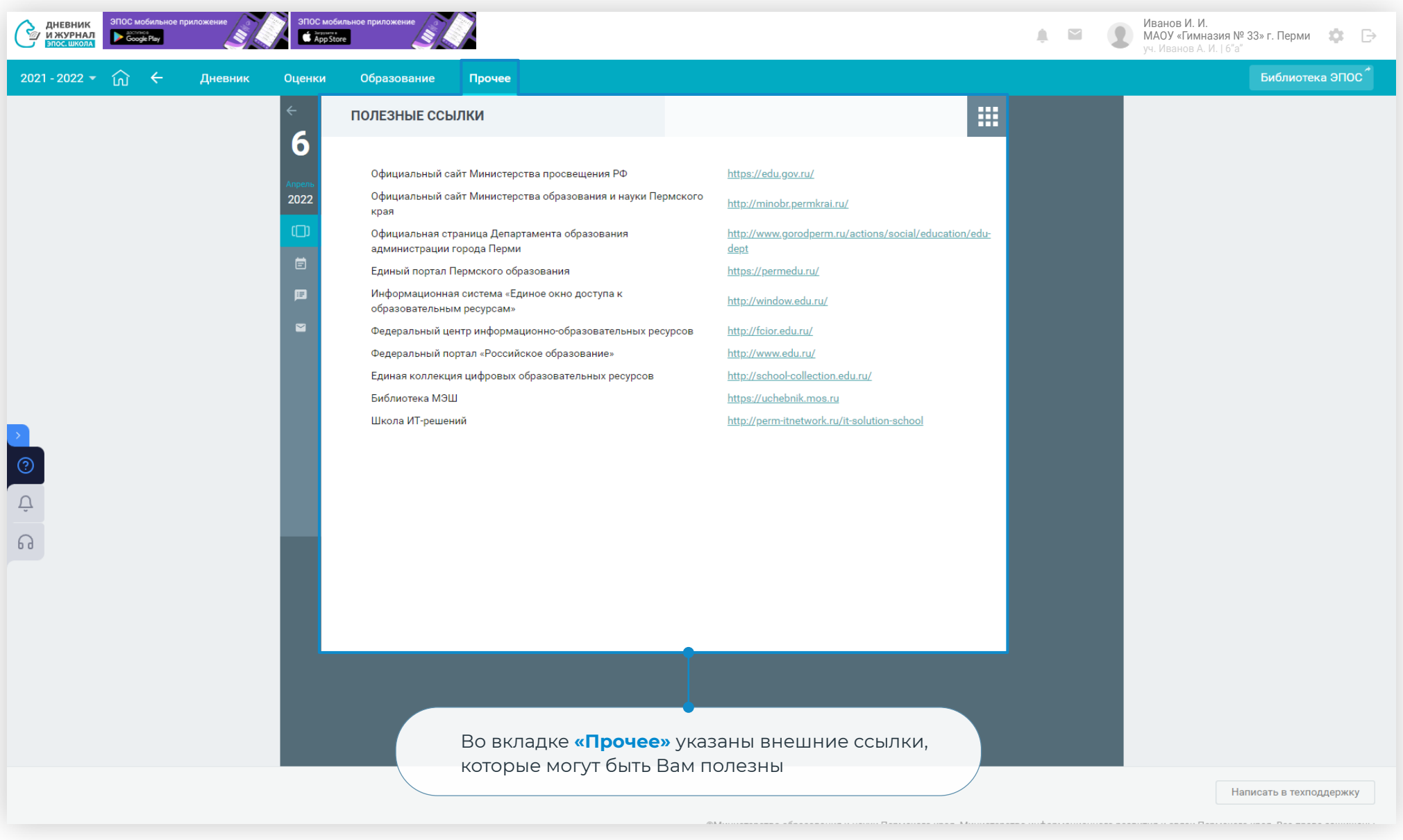

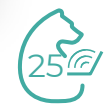

## Техническая поддержка

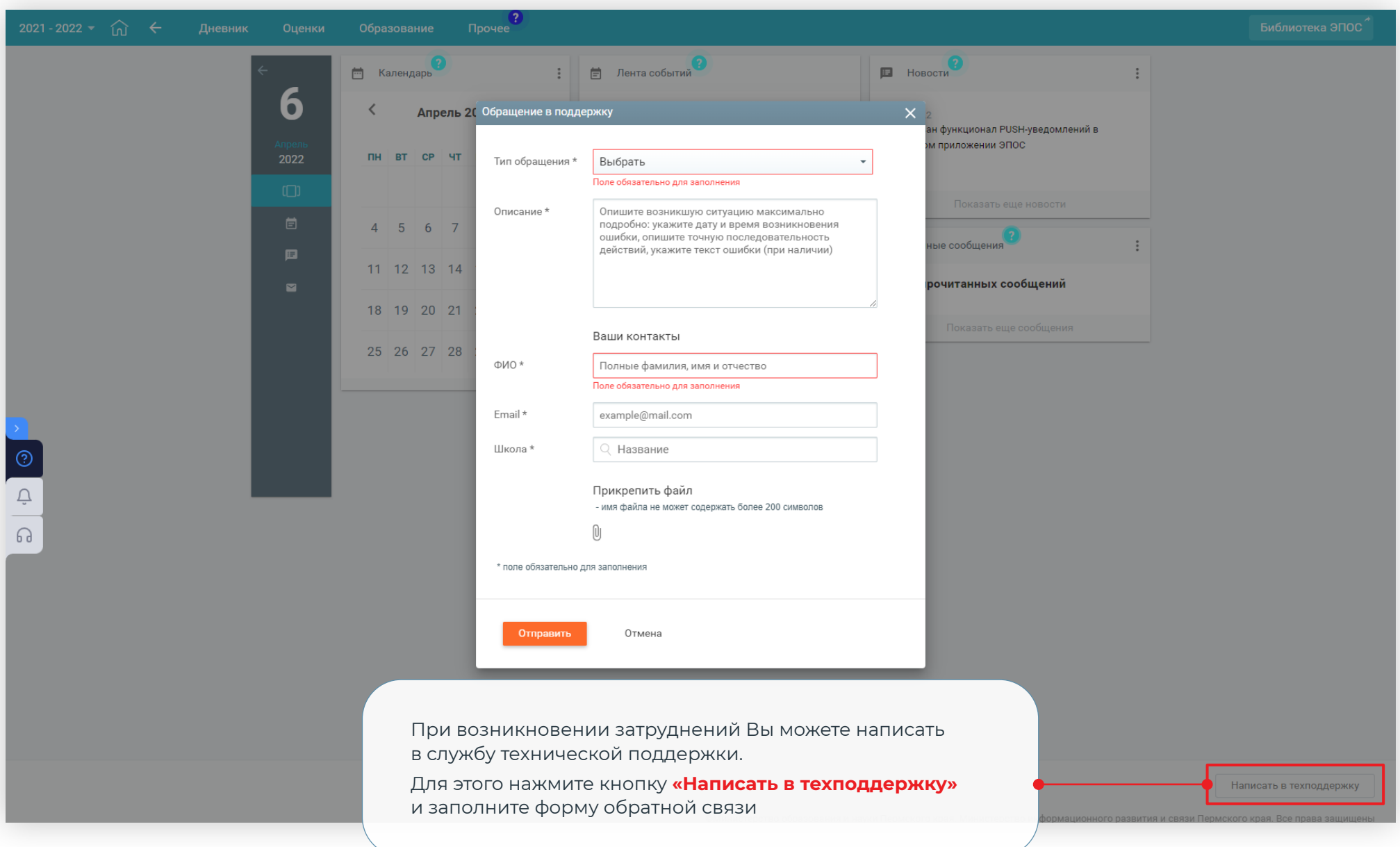

 $\sum_{i=1}^{\infty}$ 

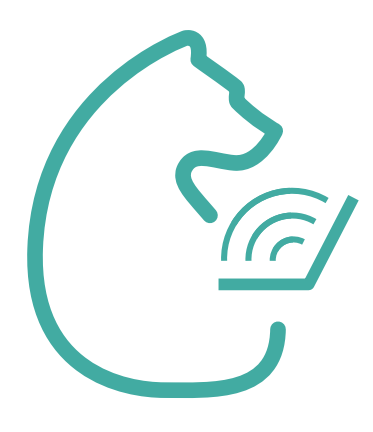

# Возможности ЭПОС.СПО для родителей

[school.permkrai.ru](https://school.permkrai.ru/)

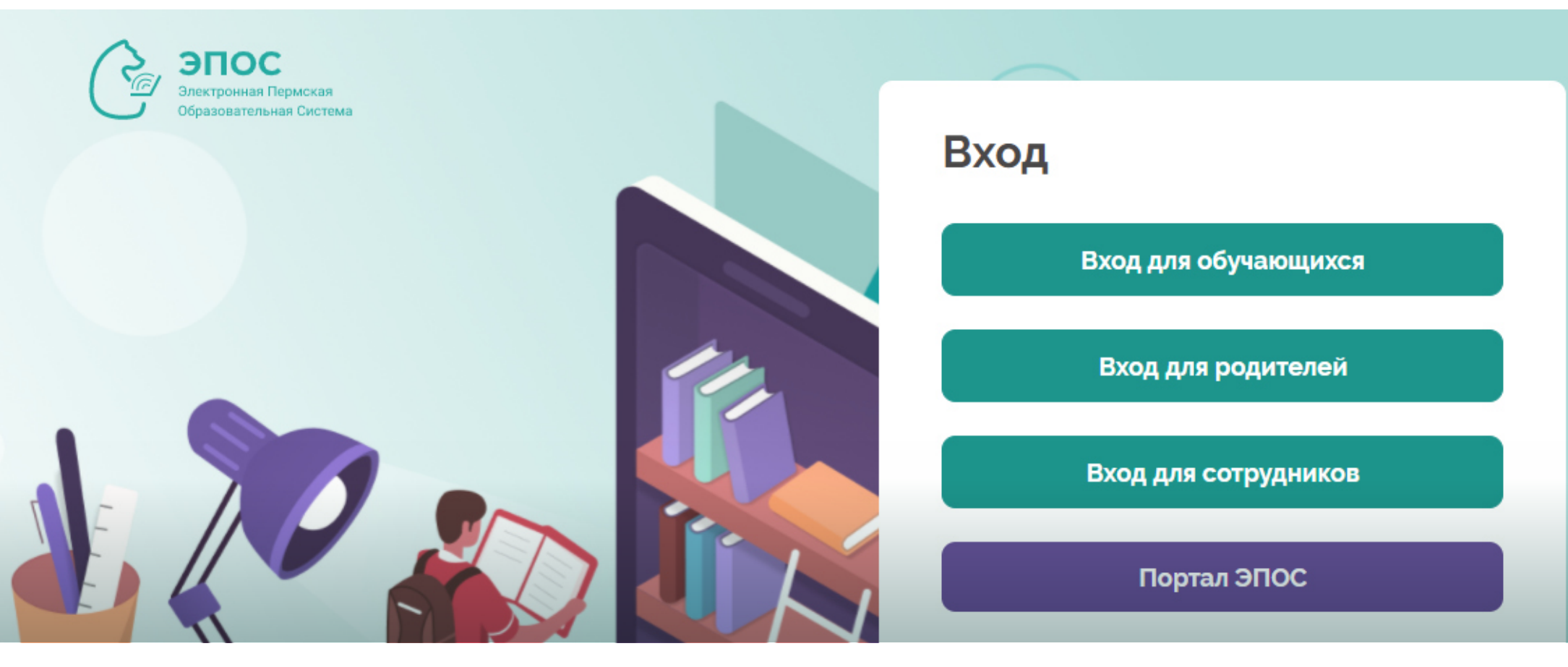

© Министерство образования и науки Пермского края. Министерство информационного развития и связи Пермского края.

Центр информационного развития Пермского края.

Пермь, 2021